## Comparing Integers (J)

Compare the pairs of integers using <, >, or =

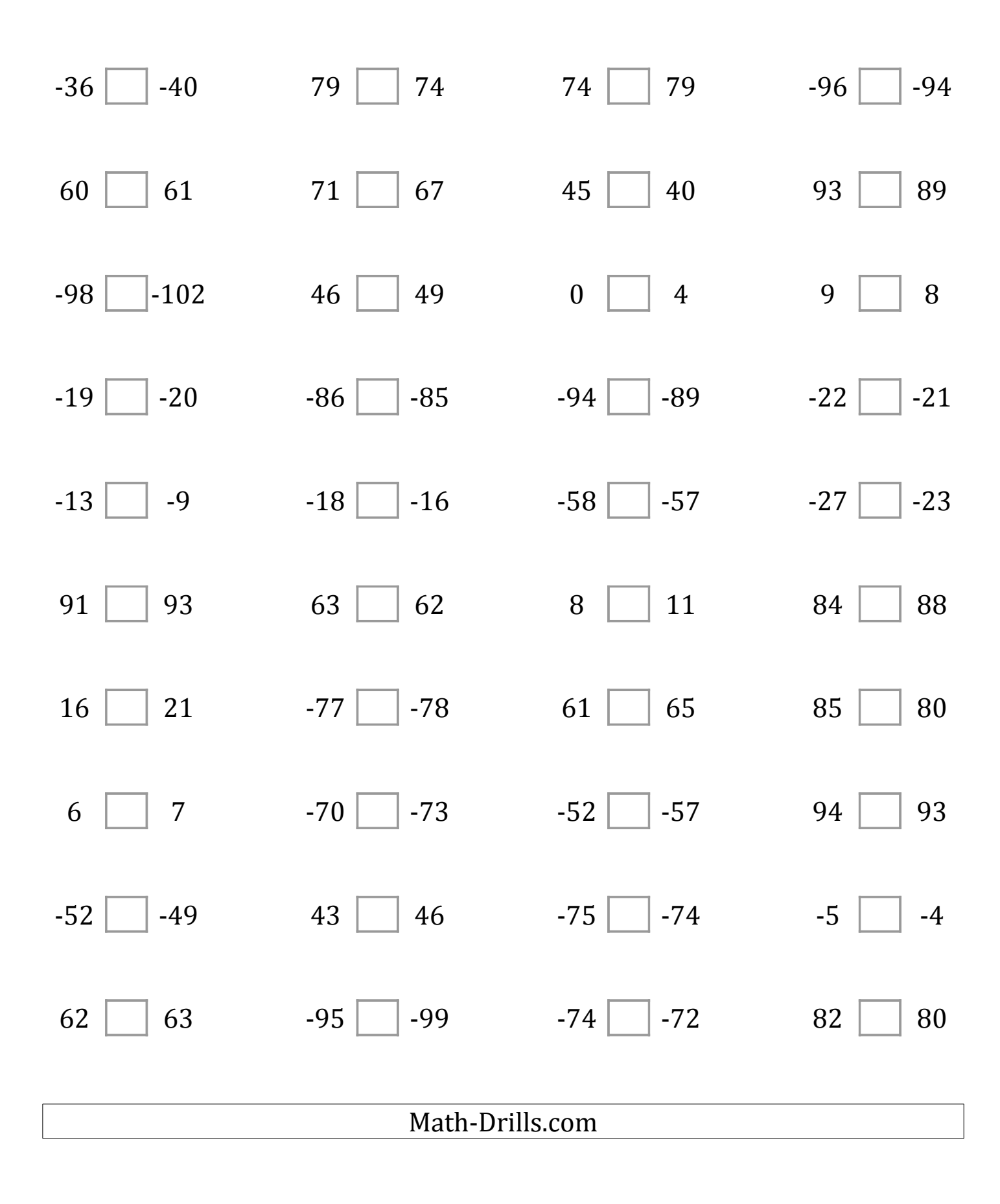